Муниципальное казенное общеобразовательное учреждение Черемшанская средняя общеобразовательная школа №20

## РАБОЧАЯ ПРОГРАММА курса внеурочной деятельности

на 2022 / 2023 учебный год

# **«Развитие цифровой грамотности»**

 с.Черемшанка 2022

### **1. Результаты освоения курса внеурочной деятельности**

**Личностные результаты** – это сформировавшаяся в образовательном процессе система ценностных отношений, учащихся к себе, другим участникам образовательного процесса, самому образовательному процессу, объектам познания, результатам образовательной деятельности. Основными личностными результатами, формируемыми при проведении курса «Развитие цифровой грамотности», являются:

Наличие представлений об информации как важнейшем стратегическом ресурсе развития личности, государства, общества;

Понимание роли информационных процессов в современном мире;

Владение первичными навыками анализа и критичной оценки получаемой информации; ответственное отношение к информации с учетом правовых и этических аспектов ее распространения; развитие чувства личной ответственности за качество окружающей информационной среды;

Способность увязать учебное содержание с собственным жизненным опытом, понять значимость подготовки в области информатики и ИКТ в условиях развития информационного общества; готовность к повышению своего образовательного уровня и продолжению обучения с использованием средств и методов информатики и ИКТ;

Способность и готовность к общению и сотрудничеству со сверстниками и взрослыми в процессе образовательной, общественно-полезной, учебно-исследовательской, творческой деятельности;

Способность и готовность к принятию ценностей здорового образа жизни за счет знания основных гигиенических, эргономических и технических условий безопасной эксплуатации средств ИКТ.

**Метапредметные результаты** – освоенные обучающимися на базе одного, нескольких или всех учебных предметов способы деятельности, применимые как в рамках образовательного процесса, так и в других жизненных ситуациях. Основными метапредметными результатами, формируемыми при проведении курса «Развитие цифровой грамотности», являются:

Владение умениями организации собственной учебной деятельности, включающими: целеполагание как постановку учебной задачи на основе соотнесения того, что уже известно, и того, что требуется установить; планирование – определение последовательности промежуточных целей с учетом конечного результата, разбиение задачи на подзадачи, разработка последовательности и структуры действий, необходимых для достижения цели при помощи фиксированного набора средств; прогнозирование – предвосхищение результата; контроль – интерпретация полученного результата, его соотнесение с имеющимися данными с целью установления соответствия или несоответствия (обнаружения ошибки); коррекция – внесение необходимых дополнений и корректив в план действий в случае обнаружения ошибки; оценка – осознание учащимся того, насколько качественно им решена учебно-познавательная задача;

Владение основными универсальными умениями информационного характера: постановка и формулирование проблемы; поиск и выделение необходимой информации, применение методов информационного поиска; структурирование и визуализация информации; выбор наиболее эффективных способов решения задач в зависимости от конкретных условий; самостоятельное создание алгоритмов деятельности при решении проблем творческого и поискового характера;

Владение возможностями персонального компьютера для преобразования, сохранения и пересылки текстовой и графической информации: умение преобразовывать объект из чувственной формы в графическую или знаково-символическую модель; умение выбирать форму представления информации в зависимости от стоящей задачи, умение находить нужную информацию наиболее эффективным способом;

ИКТ–компетентность, как широкий спектр умений и навыков использования средств информационных и коммуникационных технологий для сбора, хранения, преобразования и передачи различных видов информации, навыки создания личного информационного пространства.

**Предметные результаты** включают в себя: освоенные обучающимися в ходе изучения учебного предмета умения специфические для данной предметной области, виды деятельности по получению нового знания в рамках учебного предмета, его преобразованию и применению в учебных, учебно-проектных и социально-проектных ситуациях, формирование научного типа мышления, научных представлений о ключевых теориях, типах и видах отношений, владение научной терминологией, ключевыми понятиями, методами и приемами. Основными предметными результатами, формируемыми при проведении курса «Развитие цифровой грамотности», являются:

Умение использовать графический интерфейс операционных систем и приложений;

Умение использовать готовые прикладные компьютерные программы и сервисы в выбранной специализации;

Умение работать с описаниями программ и сервисами;

Формирование информационной культуры;

Формирование представления о компьютере как универсальном устройстве обработки информации;

Развивать основные навыки и умения использования компьютерных устройств;

Формирование навыков и умений безопасного и целесообразного поведения при работе с компьютерными программами, умения соблюдать нормы информационной этики и права.

#### **Основное содержание**

**Структура содержания** курса «Развитие цифровой грамотности» определена следующими укрупнѐнными тематическими блоками:

- **I.** Объекты и системы;
- **II.** Модели;
- **III.** Таблицы и графики;
- **IV.** Схемы и алгоритмы;
- **V.** Исполнители.

#### **I.** *Объекты и системы.*

Информационные объекты различных видов. Общие, единичные и собственные имена объектов. Свойства, поведение, состояния, действия объектов. Отношения, связывающие данный объект с другими объектами. Классы объектов. Множество объектов. Класс объектов. Схема состава объекта. Сравнение объектов. Отличительные признаки объектов. Материальные, абстрактные и смешанные системы объектов. Компоненты системы объектов. Управляющая и управляемая подсистема. Прямая и обратная связь. Система счисления. Программная обработка данных на компьютере.

*Компьютерный практикум:*

Получение представления об аппаратном и программном обеспечении с помощью программ «Everest» и «Aida». Перевод данных записанных в десятичной, двоичной, восьмеричной и шестнадцатеричной системах счисления в данные записанные в другой системе счисления.

#### **II.** *Модели.*

Натурные и информационные модели. Образные, смешанны, классификационные, динамические, лингвистические, графические и знаковые модели. Представление информационной модели средствами разговорного языка. Создание документов в текстовых редакторах. Ввод и редактирование документа. Сохранение и печать документов. Знаковые, образно-знаковые и вербальные модели. Компьютерные математические модели. Этапы компьютерного моделирования.

*Компьютерный практикум:*

Использование текстового интерфейса программы «Microsoft Word» при работе с информационными моделями. Создание нумерованных, маркированных и многоуровневых списков. Применение программы «Проводник» при работе с древовидной структурой папок.

### **III.** *Таблицы и графики.*

Двоичные матрицы и базы данных. Оформление таблиц. Элементы таблиц. Форматирование таблиц. Правила решения логических задач табличным способом. Приёмы работы с вычислительными таблицами. Приёмы работы с электронными таблицами. Макросы для электронных таблиц. Представление процессов изменения величин. Представление соотношения величин. Ярусные диаграммы. Областные диаграммы.

*Компьютерный практикум:*

Использование интерфейса программы «Microsoft Excel» при решении прикладных задач. Построение графиков по данным таблицы. Построение диаграмм по данным таблицы.

### **IV.** *Схемы и алгоритмы.*

Блок-схемы. Этапы построения схем. Графы. Деревья. Алгоритм.

#### **II.** *Исполнители.*

Система комманд и среда исполнителя «Чертёжник». Циклы. Процедуры. Среда и команды исполнителя "Робот".

*Компьютерный практикум:*

Знакомство с интерфейсом программы «КуМир 1.9» и её возможностями.

#### **Тематический план по основным тематическим разделам**

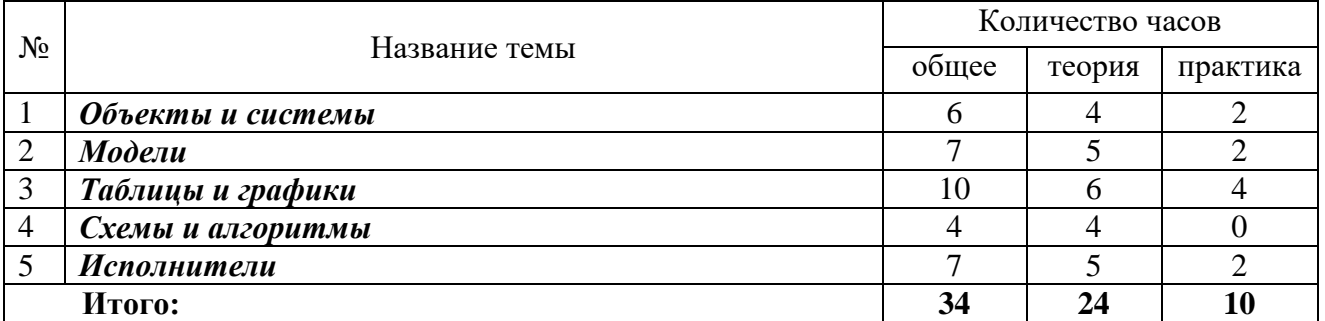

#### **Тематическое планирование с определением основных видов деятельности**

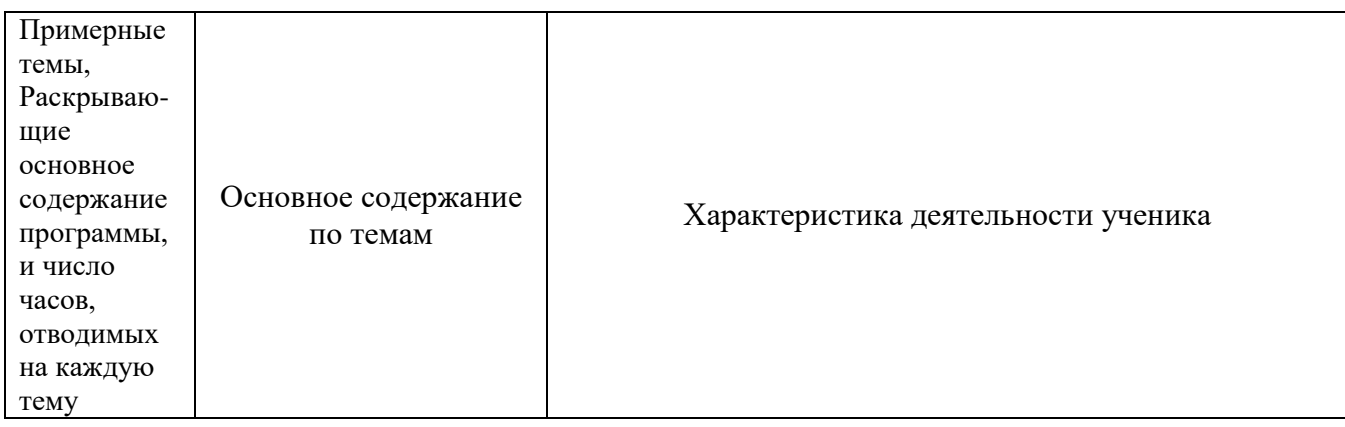

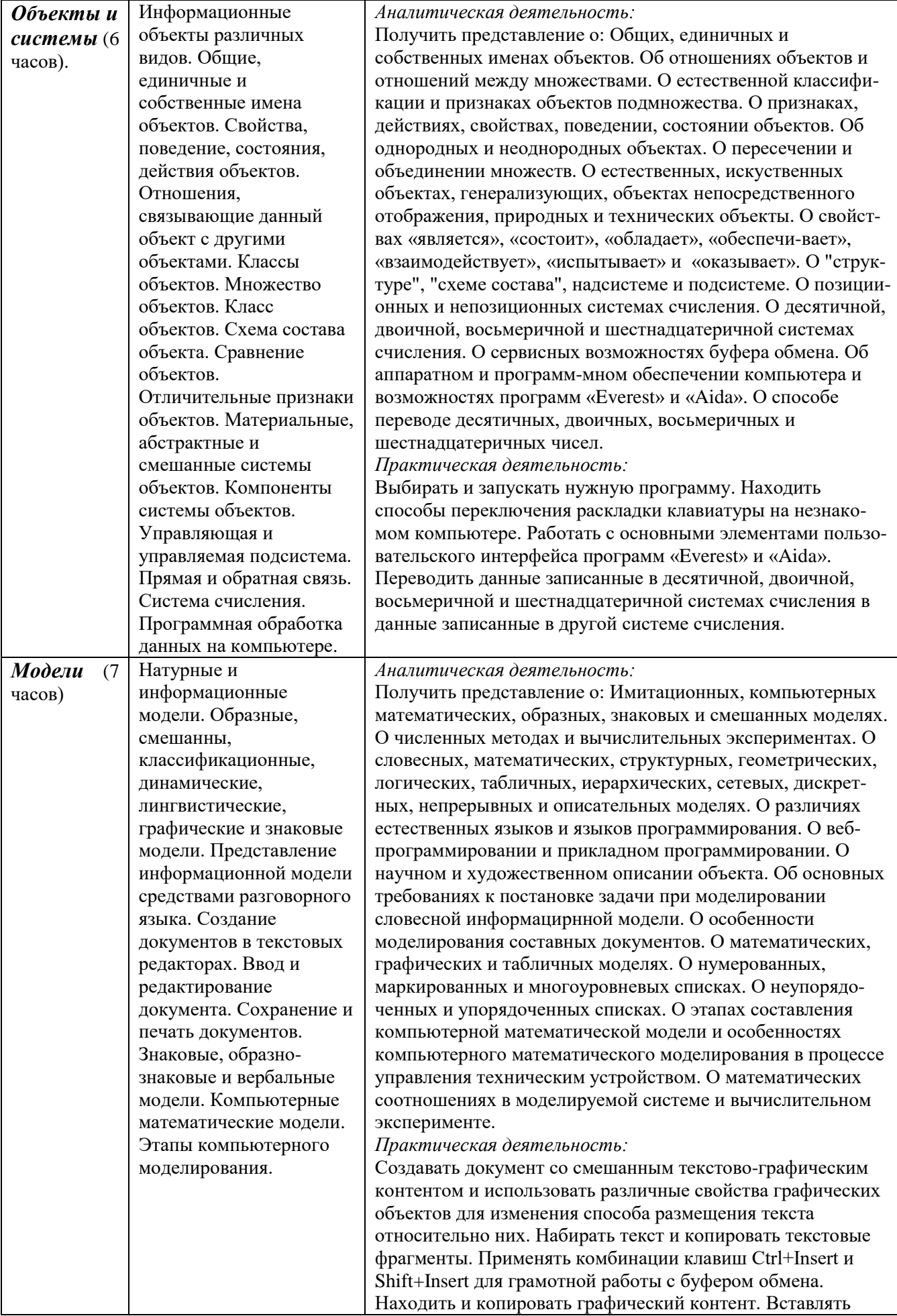

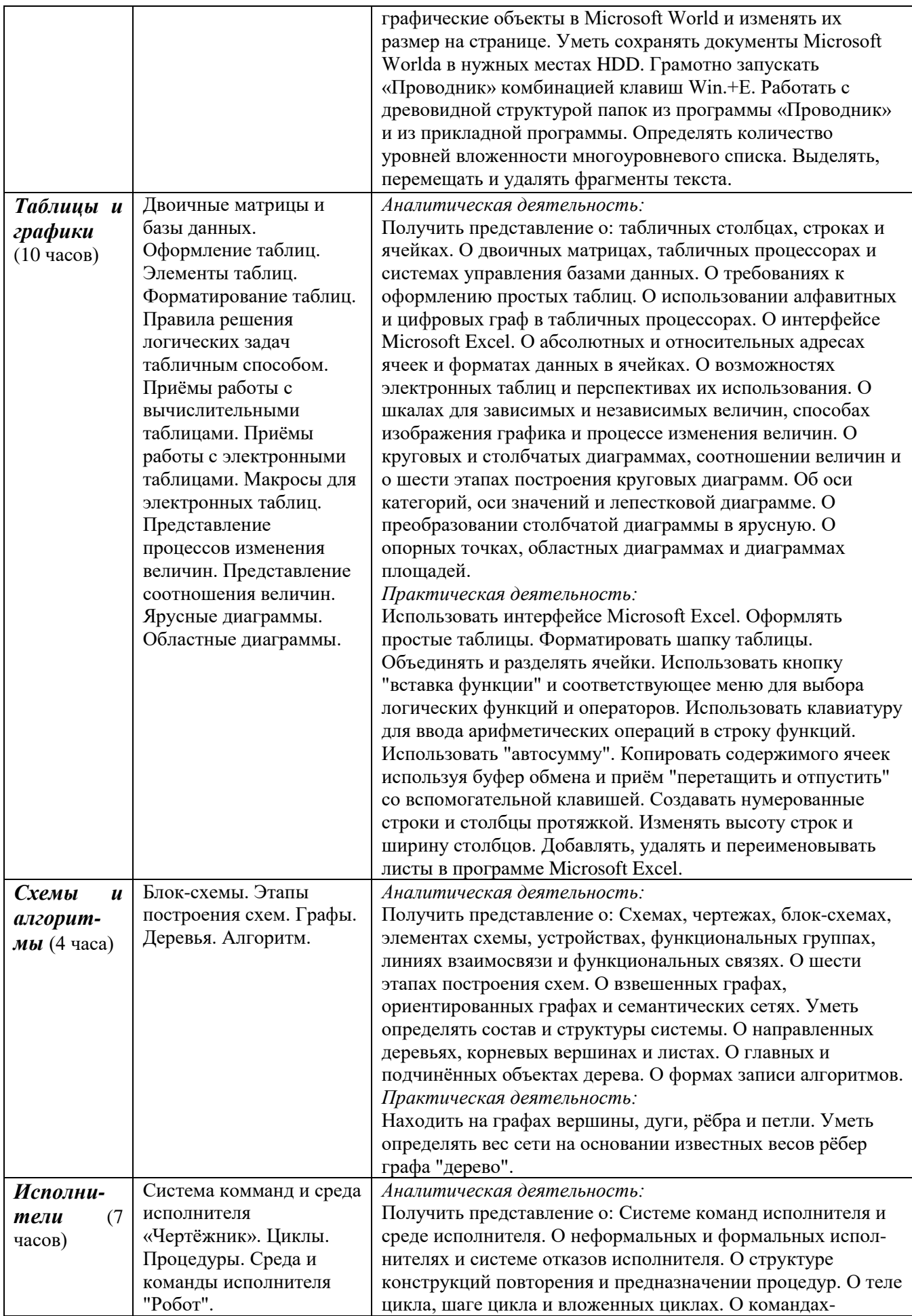

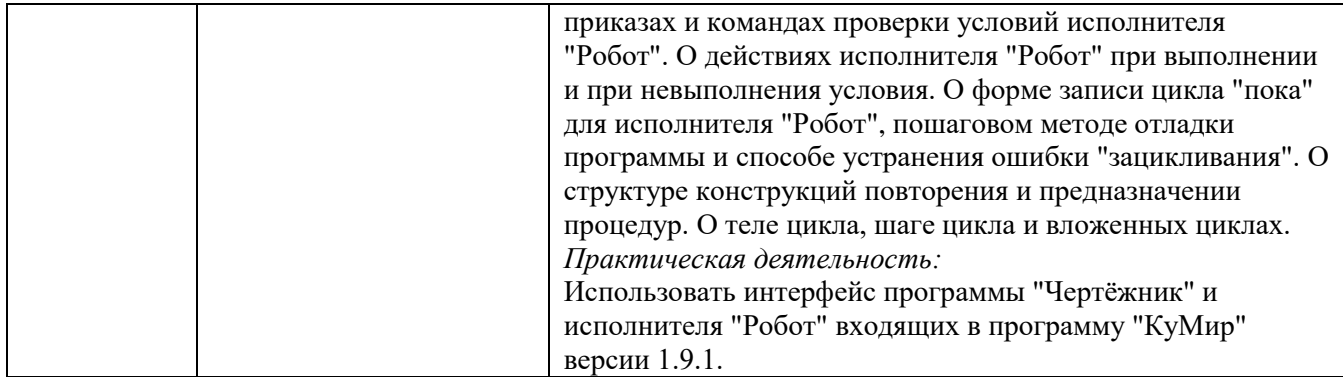

#### **Планируемые результаты**

В результате занятий на данном курсе учащиеся **получат представление**:

о назначении компьютера, его устройстве и функциях основных узлов;

о составе программного обеспечения компьютера;

о файловой структуре дисков;

о назначении операционной системы;

об архитектуре ЭВМ и работе устройств ввода, вывода;

о способах хранения информации;

о понятии объекта и разновидностях объектов;

о моделировании;

о приёмах вставки в текстовые документы графического контента и форматирования документов;

о предназначение таблиц и графиков и способах их построения;

о предназначение схем и алгоритмов при моделировании реальных процессов с помощью вычислительной техники;

об исполнителях.

У учащихся **будут сформированы**:

понимание правовых норм использования программного обеспечения;

ответственное отношение к используемому программному обеспечению;

навыки коммуникации с использованием современных средств ИКТ;

нормы информационной этики;

гордость за достижения российских программистов (Веселов, Седошенко, создатели программы "КуМир").

#### Ученики **научатся**:

выполнять требования к организации компьютерного рабочего места, соблюдать требования безопасности и гигиены в работе со средствами ИКТ;

использовать элементы пользовательского интерфейса программ «Проводник», «Everest», «Aida», «Microsoft Word», «Microsoft Excel», «КуМир 1.9»;

оперировать данными записанными в десятичной, двоичной, восьмеричной и шестнадцатеричной системах счисления;

грамотно работать с буфером обмена;

вставлять графический контент в текстовые документы;

работать с древовидной структурой папок из программы «Проводник» и из прикладных программ;

создавать и редактировать таблицы;

использовать "автосумму";

создавать нумерованные строки и столбцы протяжкой с использованием вспомогательных клавиш;

находить на графах вершины, дуги, рёбра и петли.

#### Ученики **получат возможность научиться**:

систематизировать представления об основных устройствах компьютера и их функциях;

классифицировать объекты файловой системы;

систематизировать представления об этапах создания программных продуктов;

систематизировать представления о технологиях подготовки смешанных текстовографических документов, таблиц, графиков и диаграмм;

уметь грамотно и эффективно применять программы для работы с текстовым и табличным контентом;

называть основные устройства персонального компьютера и их актуальные характеристики.

# **Календарно-тематическое планирование дополнительной образовательной программы кружок по информатике «Основы компьютерной грамотности» (VII вид) для 7 Б класса**

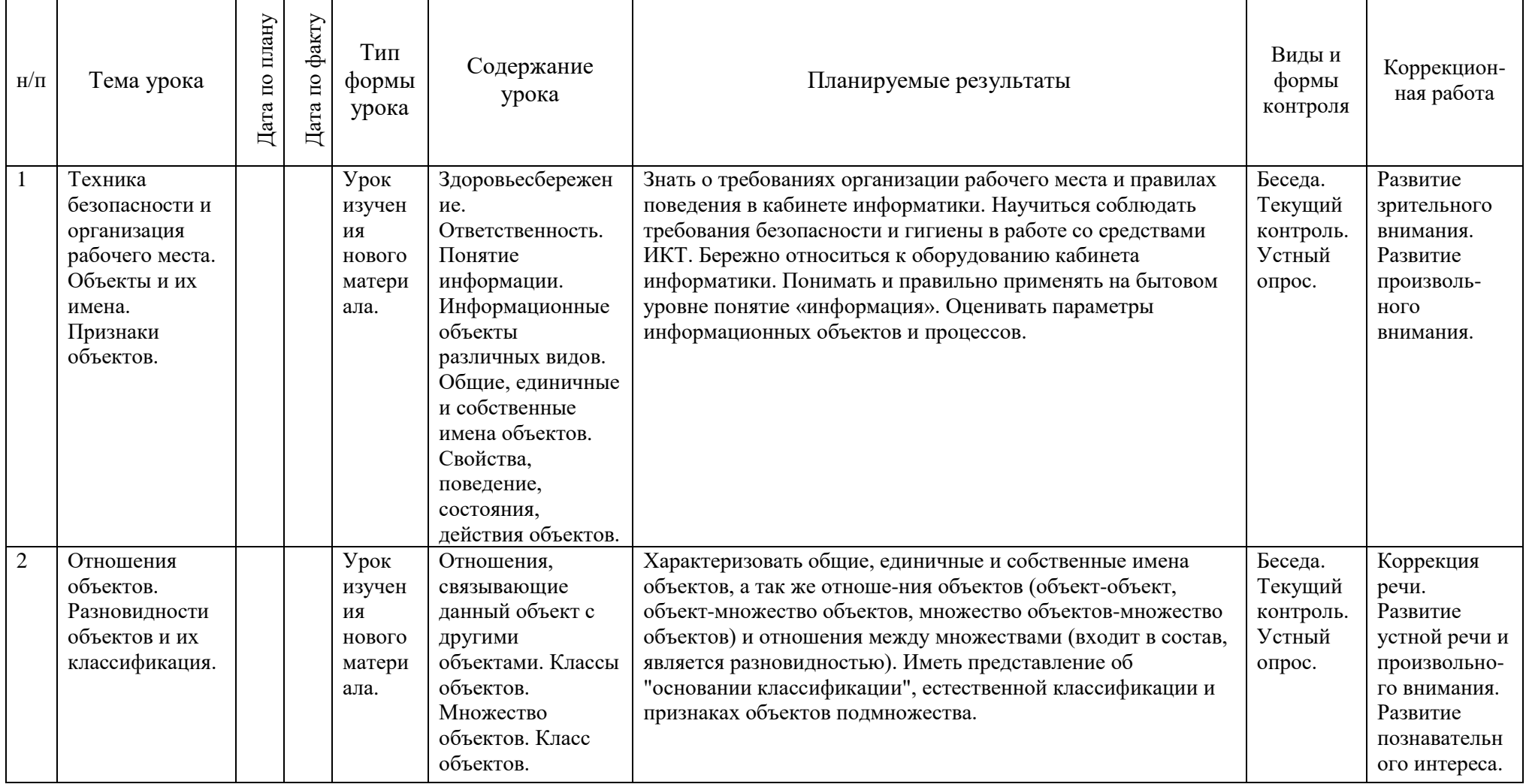

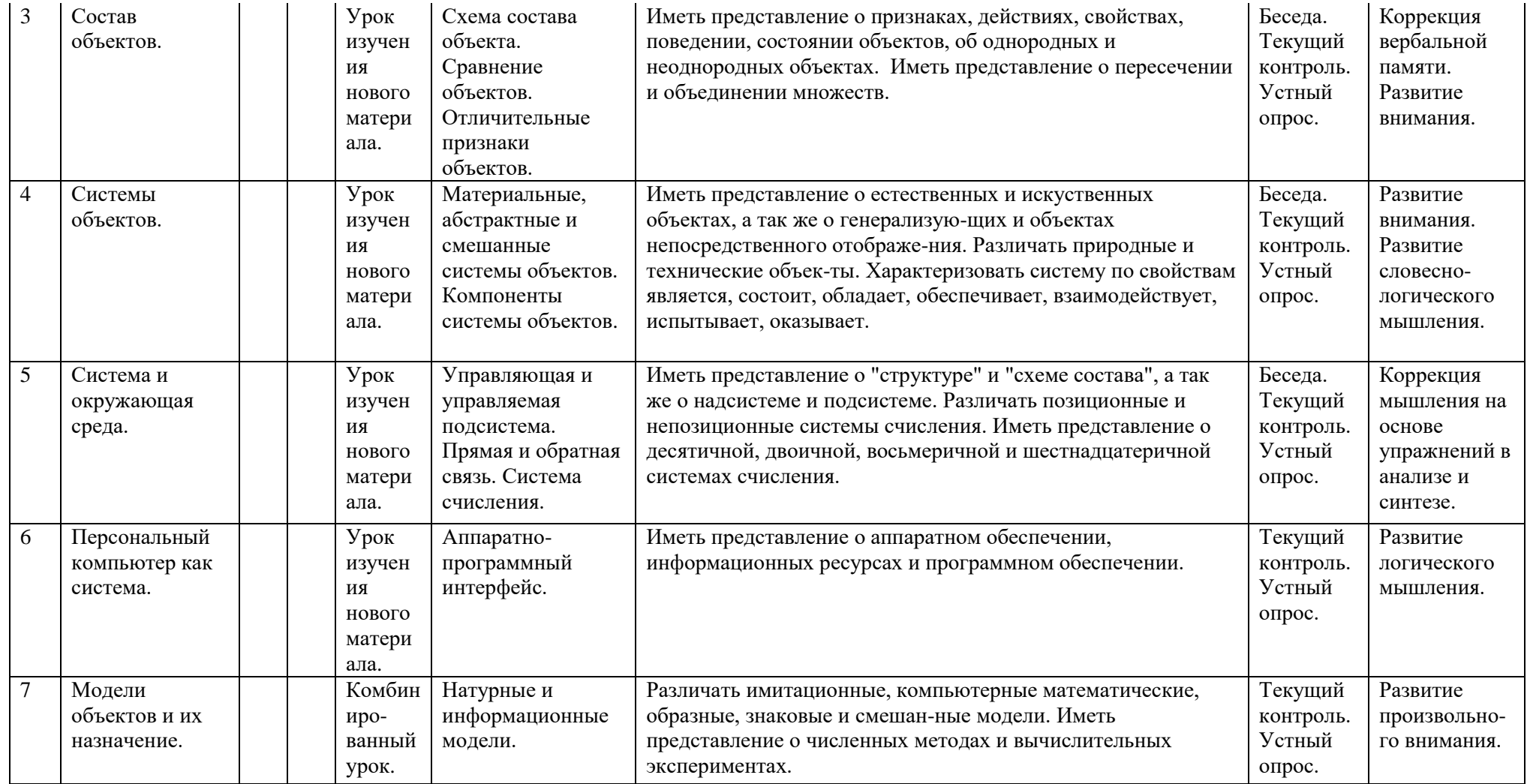

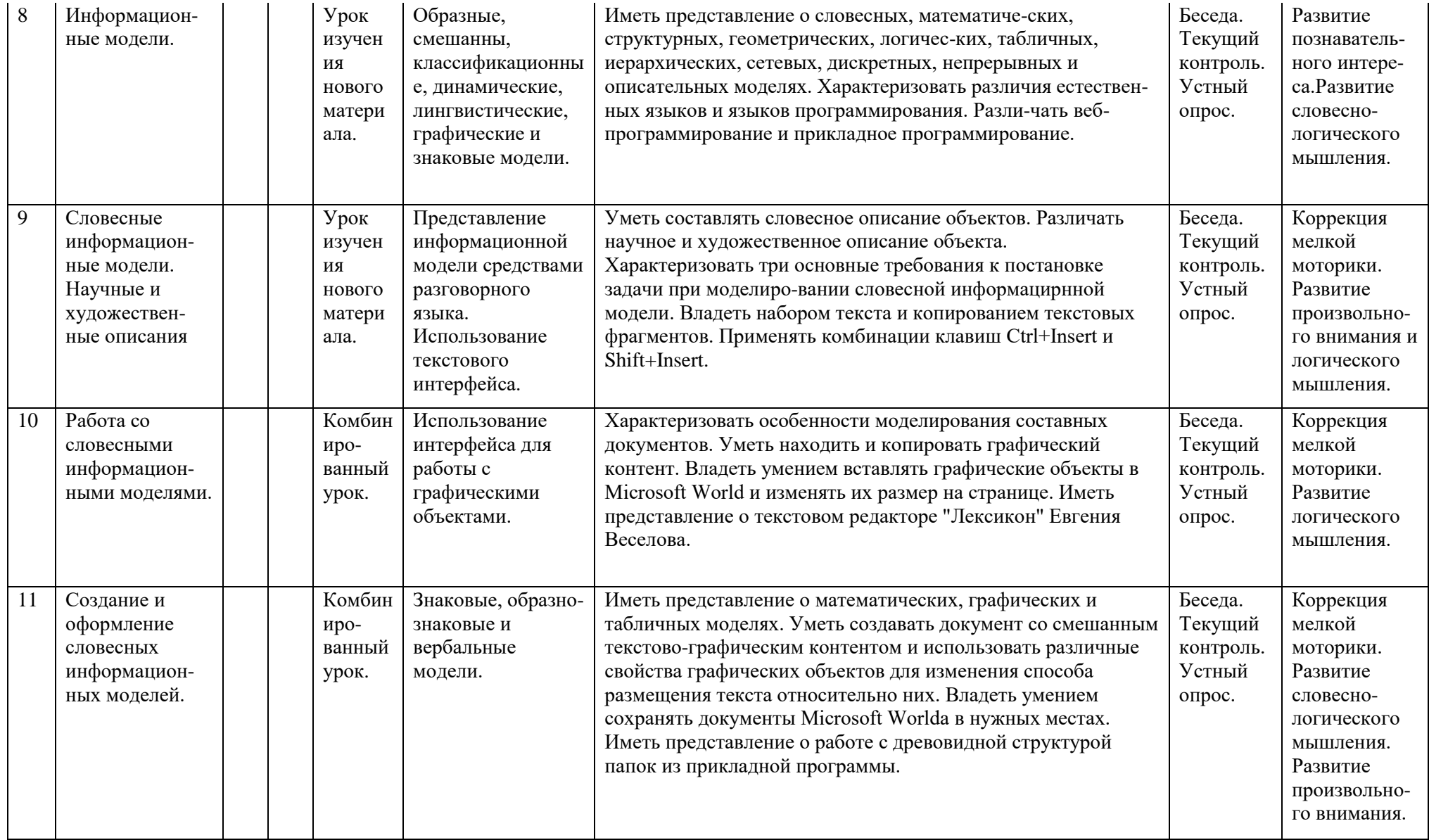

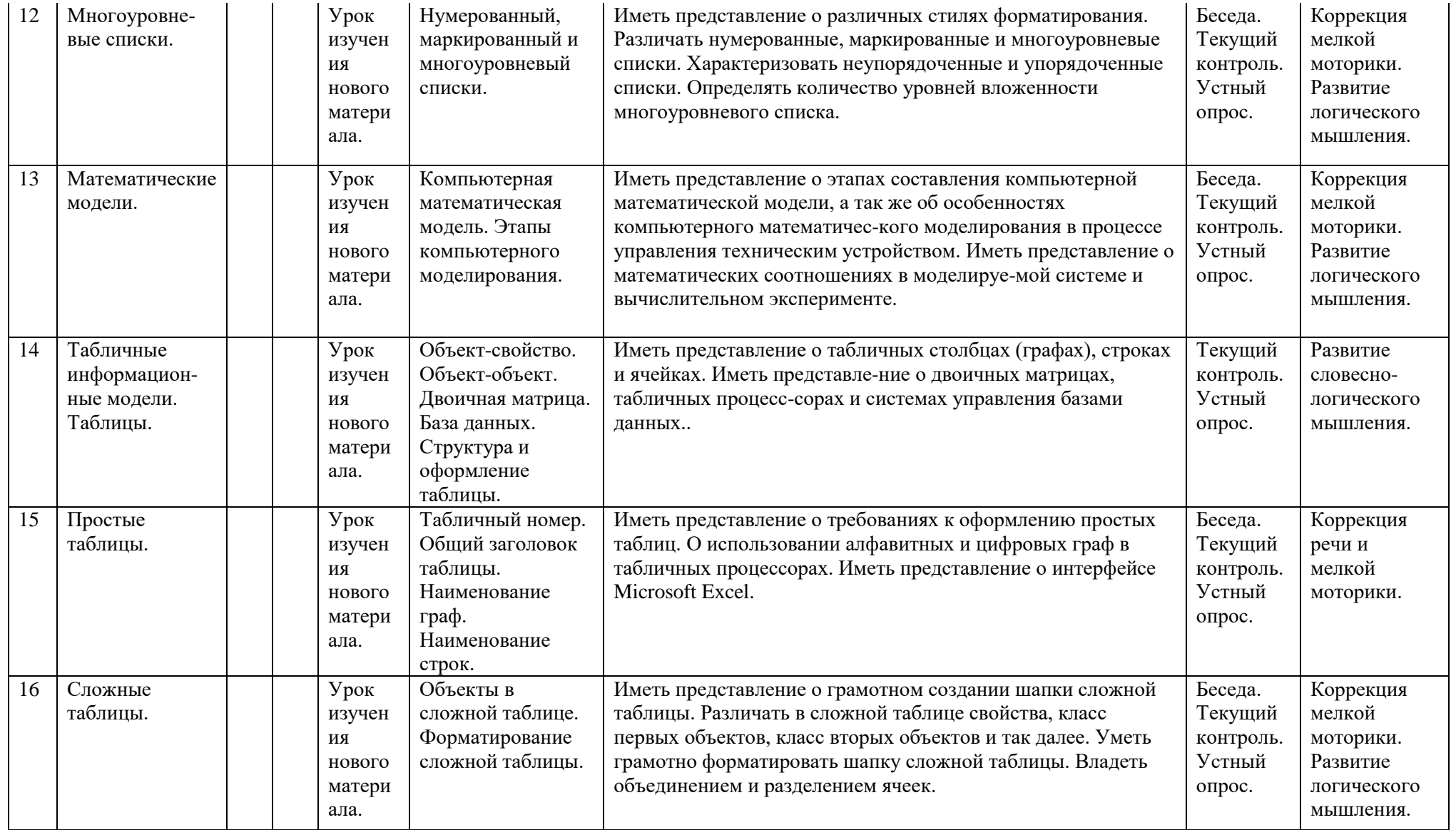

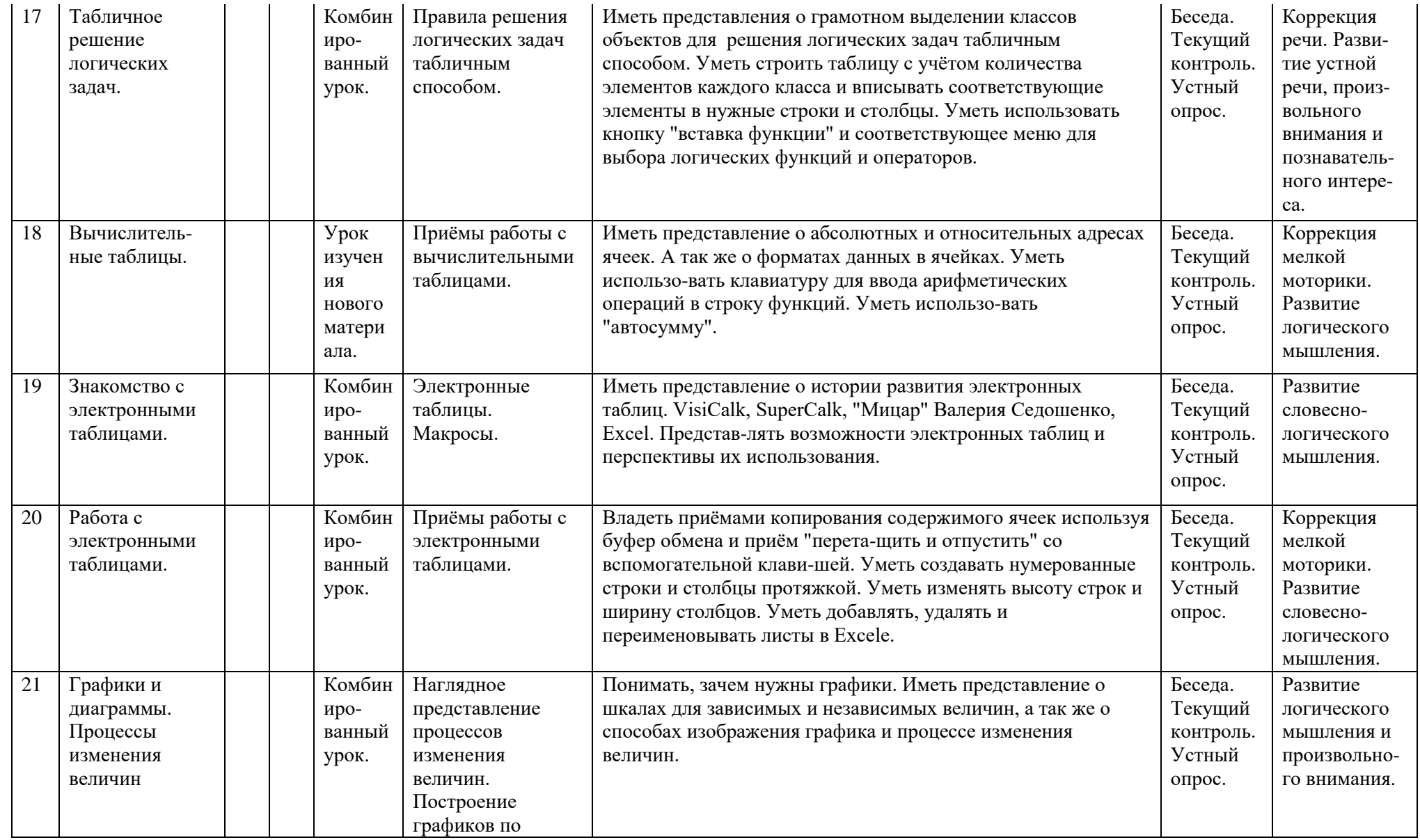

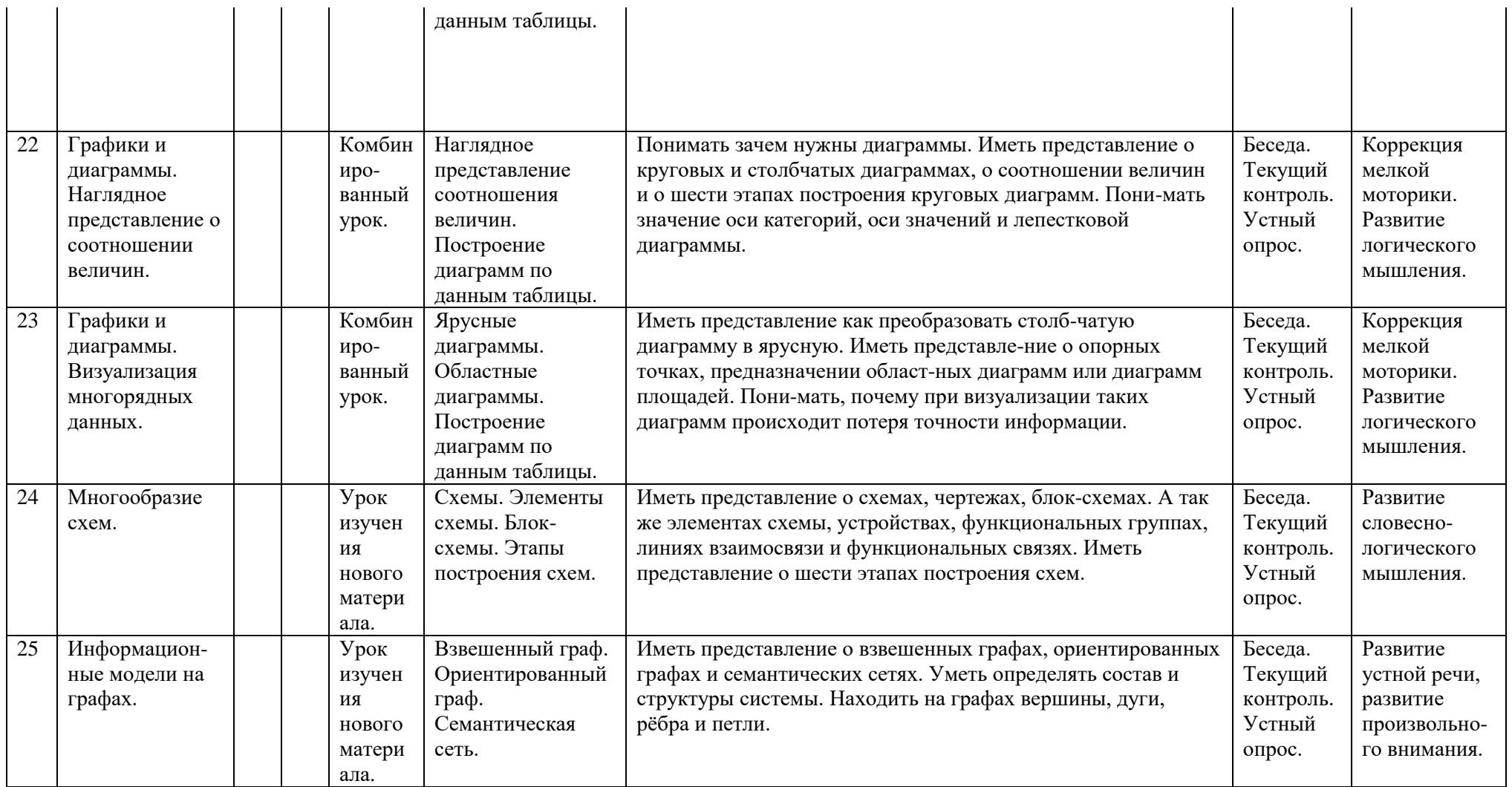

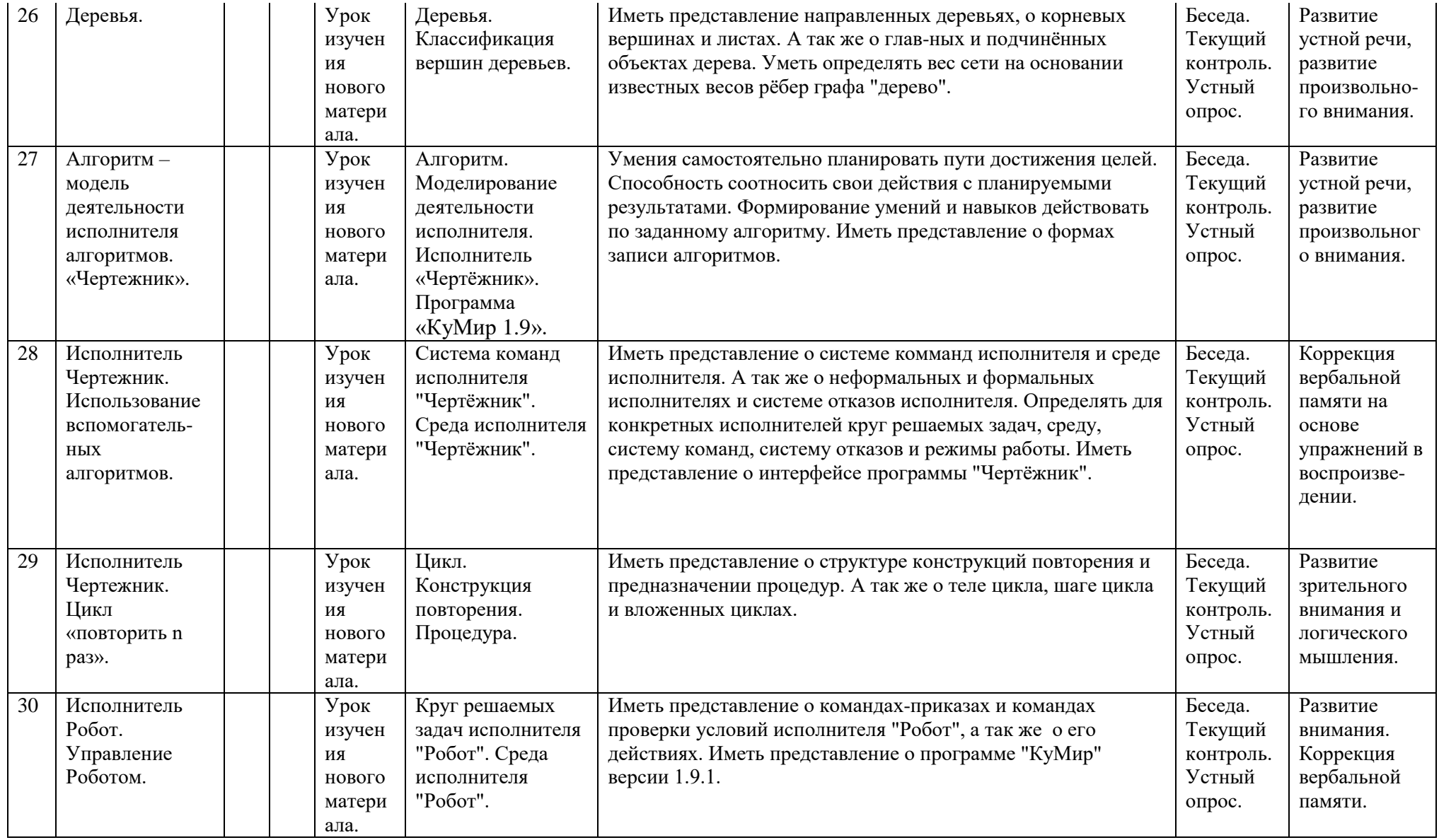

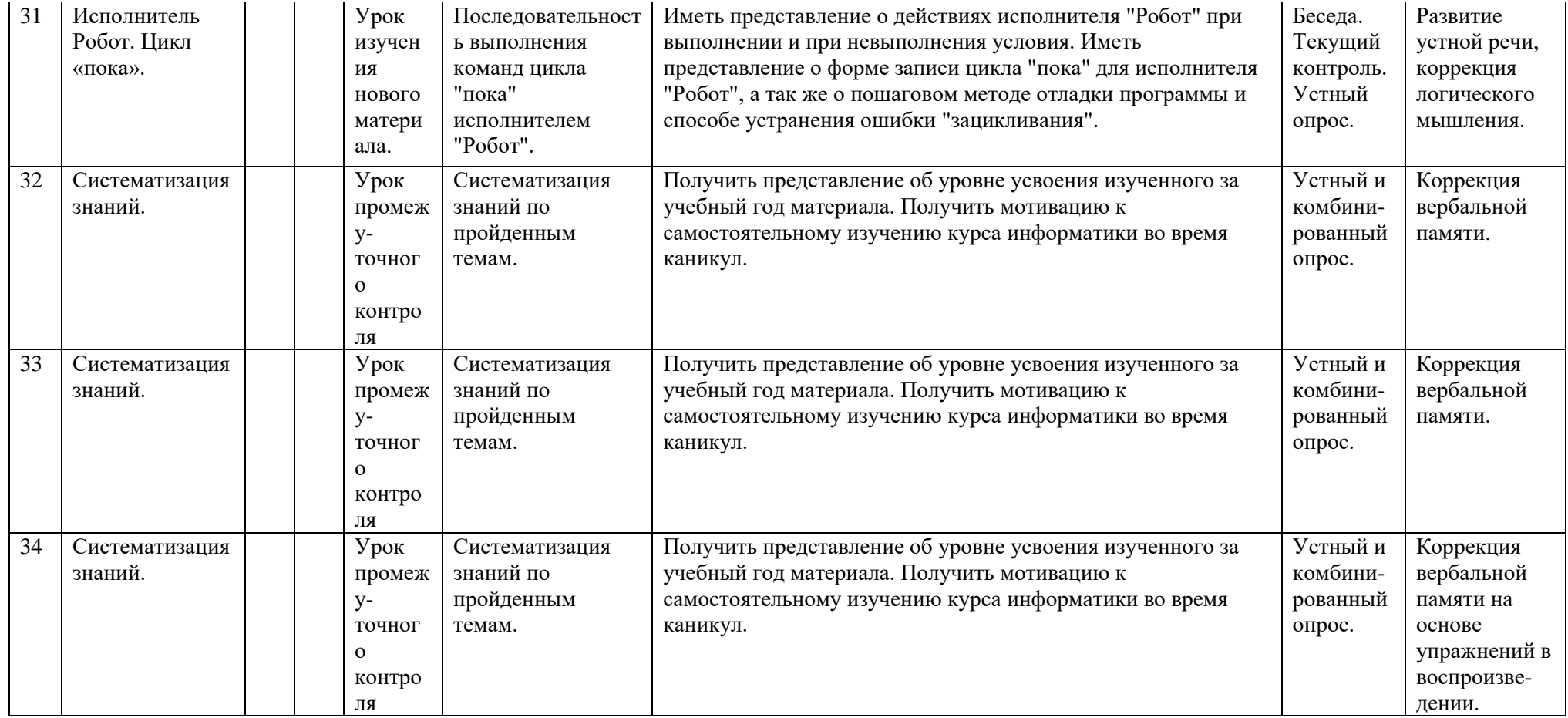